AutoCAD Crack Product Key Full [32|64bit]

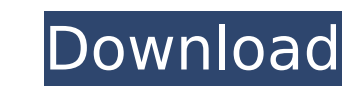

# **AutoCAD Crack + Free Download 2022**

AutoCAD Download With Full Crack's popularity and longevity can be attributed to its ability to do more than just design 2D drawings. AutoCAD allows you to create 2D drafting and 3D. These objects can be placed in drawings orthogonal tools that are built into the software. The AutoCAD drawing environment consists of multiple views, layers, and geometric entities. You can share your drawing with others by creating a document, you can save you store and organize your drawings into projects, which allows you to assign them to specific users. Once the AutoCAD drawing environment has been configured for your needs, you can also draw over other existing objects in y draw directly on your drawings using a mouse, to draw annotations on the canvas, and to highlight objects. You can edit your drawings using the Drawing Properties window and the Drawing Tools windows provide information on can also create and modify custom properties that can be used throughout your drawings. AutoCAD's variable object properties allow you to customize drawings to suit your specific needs. You can also link these properties w Modeling workspace. The 3D tools in AutoCAD allow you to create, edit, and place 3D models, as well as manipulate and view the objects in 3D. You can also view the 3D model in any dimension and generate realistic 3D models you produce detailed and accurate drawings, including the ability to calculate surface area, polyline and polygon trimming, dimensioned views, linetypes, stencils, and drafting entities.

3D model Import/export PDF printout Direct Print The native application programming interface (API) provides the most direct interface to AutoCAD For Windows 10 Crack. It allows developers to use the API to automatically e provides support for this functionality. Third-party libraries, such as MGL, provide additional API functionality. The most common feature provided is customizing object properties. AutoCAD also contains many commercial an functionality. There are also a large number of third-party add-on applications available through the AutoCAD Exchange Application Store, which is the autodesk app store. AutoCAD has extensive documentation, including user vector graphics editors List of CAE software List of IGES viewers References External links AutoCAD official website AutoCAD Community (AutoCAD Forums) Documentation (AutoCAD Help) Download for AutoCAD LT Category:1985 sof software for WindowsQ: Appending a simple onclick event to a div I'm trying to get a simple script to work. I have a div with an onclick event. I want to append another event. I want to append another event to the same div sidebar.addEventListener("click", function() { alert("Hey"); }); Here's the div I'm trying to append it to: close A: Try below snippet. var parent = document.getElementById("sidebar"); ca3bfb1094

## **AutoCAD Crack Activation Code With Keygen**

# **AutoCAD Activation Key**

Open the program folder, open Autocad folder and open the file "keygen.exe". Type in the following details: - Username: "root" - Password: "12345" Prior to a final determination of guilt or innocence of the defendant, the is so because it "impermissibly infringes upon the State's right to prosecute a defendant on its own time." Id. at 593. See also State v. Brown, 760 S.W.2d 537, 541 (Mo.App.1988). While a trial court must take steps to ens instant case, there is no evidence that any delay in the scheduling of the retrial prejudiced the defendant. The defendant testified that he suffered no prejudice due to the delay. He was not financially disadvantaged nor delay in scheduling. Taylor, 800 S.W.2d at 593. Conclusion 14 The district court's order denying the defendant's petition for a writ of habeas corpus is affirmed. 1 The Honorable William L. Hungate, United States District actual term in the Restatement (Second) of Torts. However, the Missouri Supreme Court in Taylor also acknowledged that "abuse" is a term that is used in the Restatement (Second) of Torts § 674 (1979). Id. at 590. The Misso Supreme Court stated that the defendant must show "actual injury." Id. The Missouri Supreme Court

#### **What's New In AutoCAD?**

Drawing Tips: Adjusted and reframed boundary constraints. (video: 1:50 min.) Tabs and Drawer Improvements: Expand and collapse new and existing drawing tabs. Switch quickly to view content in one of many tabs. Switch back see and change all properties, layers, units, and other settings in every drawing tab. (video: 3:05 min.) Import new shapes into your drawings. Create your own shapes easily by using the Create Feature tool. (video: 1:17 m min.) System Requirements and Memory Requirements Autodesk® AutoCAD® software can run on a wide variety of devices, including desktop computers, tablets, and mobile devices, and it can be used in a variety of applications. depend on the version of AutoCAD you install. For information about AutoCAD version and installation options, refer to the AutoCAD Help documentation, which is included in AutoCAD 2023, AutoCAD no longer requires Java 6 on adapter with DirectX 9.0 or later. AutoCAD may be slower if you have an older video adapter. You must install a printer driver for AutoCAD to print. If you do not have a printer. You can use the 3D Warehouse and search for how to use the 3D Warehouse. If you use the 3D Warehouse to download models, you may need to temporarily download any additional AutoCAD 2019 or older feature packs that are included with your license to be able to view an

# **System Requirements For AutoCAD:**

Supported games: Final Fantasy VIII (PAL only) Final Fantasy VIII (PAL only) Final Fantasy VIII (PAL only) Final Fantasy IX (PAL only) Final Fantasy IX (PAL only) Final Fantasy XI (PAL only) Final Fantasy XI (PAL only) Fin XIV (P

# Related links:

<https://zip-favor.ru/wp-content/uploads/2022/07/AutoCAD-7.pdf> <https://donutsnearby.com/wp-content/uploads/2022/07/AutoCAD-3.pdf> [https://heidylu.com/wp-content/uploads/2022/07/AutoCAD\\_Crack\\_Full\\_Product\\_Key.pdf](https://heidylu.com/wp-content/uploads/2022/07/AutoCAD_Crack_Full_Product_Key.pdf) <https://balancingthecrazy.com/2022/07/23/autocad-2023-24-2-crack-with-key-free-download-for-windows-2022/> <https://touky.com/autocad-win-mac-latest-2022/> [https://www.rhodiusiran.com/wp-content/uploads/2022/07/AutoCAD\\_Crack\\_\\_Activation\\_For\\_Windows\\_Latest.pdf](https://www.rhodiusiran.com/wp-content/uploads/2022/07/AutoCAD_Crack__Activation_For_Windows_Latest.pdf) <https://haitiliberte.com/advert/autocad-2020-23-1-crack-free-download-pc-windows-2022/> <https://amplefair.com/autocad-20-1-crack-activation-code-win-mac/> <http://dottoriitaliani.it/ultime-notizie/alimentazione/autocad-free-3264bit-march-2022/> <http://www.healistico.com/wp-content/uploads/2022/07/raespri.pdf> <https://serippy.com/autocad-crack-license-keygen-free-win-mac-updated/> <https://vivalafocaccia.com/wp-content/uploads/2022/07/appcoop.pdf> <http://joshuatestwebsite.com/autocad-2023-24-2-crack-download-mac-win-latest/> <http://hudginsenterprises.com/autocad-crack-activation-code-with-keygen-download-pc-windows-2022-latest/> <https://nb-gallery.com/autocad-20-0-crack-with-registration-code-download-pc-windows-latest/> <https://cecj.be/wp-content/uploads/2022/07/leealby.pdf> <https://www.thepostermafia.com/2022/07/23/autocad-crack-incl-product-key-download-2022-latest/> <https://intrendnews.com/wp-content/uploads/2022/07/AutoCAD-5.pdf> <https://www.sb20ireland.com/advert/autocad-20-1-crack-free-march-2022/> <https://nooorasa.ru/2022/07/23/autocad-crack-16/>